# Package 'enrichplot'

April 10, 2023

<span id="page-0-0"></span>Title Visualization of Functional Enrichment Result

Version 1.18.4

Description The 'enrichplot' package implements several visualization methods for interpreting functional enrichment results obtained from ORA or GSEA analysis. It is mainly designed to work with the 'clusterProfiler' package suite. All the visualization methods are developed based on 'ggplot2' graphics.

**Depends**  $R (= 3.5.0)$ 

- **Imports** aplot  $(>= 0.1.4)$ , DOSE  $(>= 3.16.0)$ , ggnewscale, ggplot2, ggraph, graphics, grid, igraph, methods, plyr, purrr, RColorBrewer, reshape2, rlang, stats, utils, scatterpie, shadowtext, GOSemSim, magrittr, ggtree, yulab.utils (>= 0.0.4)
- Suggests clusterProfiler, dplyr, europepmc, ggupset, knitr, rmarkdown, org.Hs.eg.db, prettydoc, tibble, tidyr, ggforce, AnnotationDbi, ggplotify, ggridges, grDevices, gridExtra, ggrepel  $(>= 0.9.0)$ , ggstar, treeio, scales, tidytree, ggtreeExtra, tidydr

Remotes YuLab-SMU/tidydr

#### VignetteBuilder knitr

License Artistic-2.0

URL <https://yulab-smu.top/biomedical-knowledge-mining-book/>

BugReports <https://github.com/GuangchuangYu/enrichplot/issues>

biocViews Annotation, GeneSetEnrichment, GO, KEGG, Pathways, Software, Visualization

Encoding UTF-8

RoxygenNote 7.2.3

git\_url https://git.bioconductor.org/packages/enrichplot

git\_branch RELEASE\_3\_16

git\_last\_commit d85003b

git\_last\_commit\_date 2023-04-02

Date/Publication 2023-04-10

```
Author Guangchuang Yu [aut, cre] (<https://orcid.org/0000-0002-6485-8781>),
     Erqiang Hu [ctb] (<https://orcid.org/0000-0002-1798-7513>),
     Chun-Hui Gao [ctb] (<https://orcid.org/0000-0002-1445-7939>)
```
Maintainer Guangchuang Yu <guangchuangyu@gmail.com>

# R topics documented:

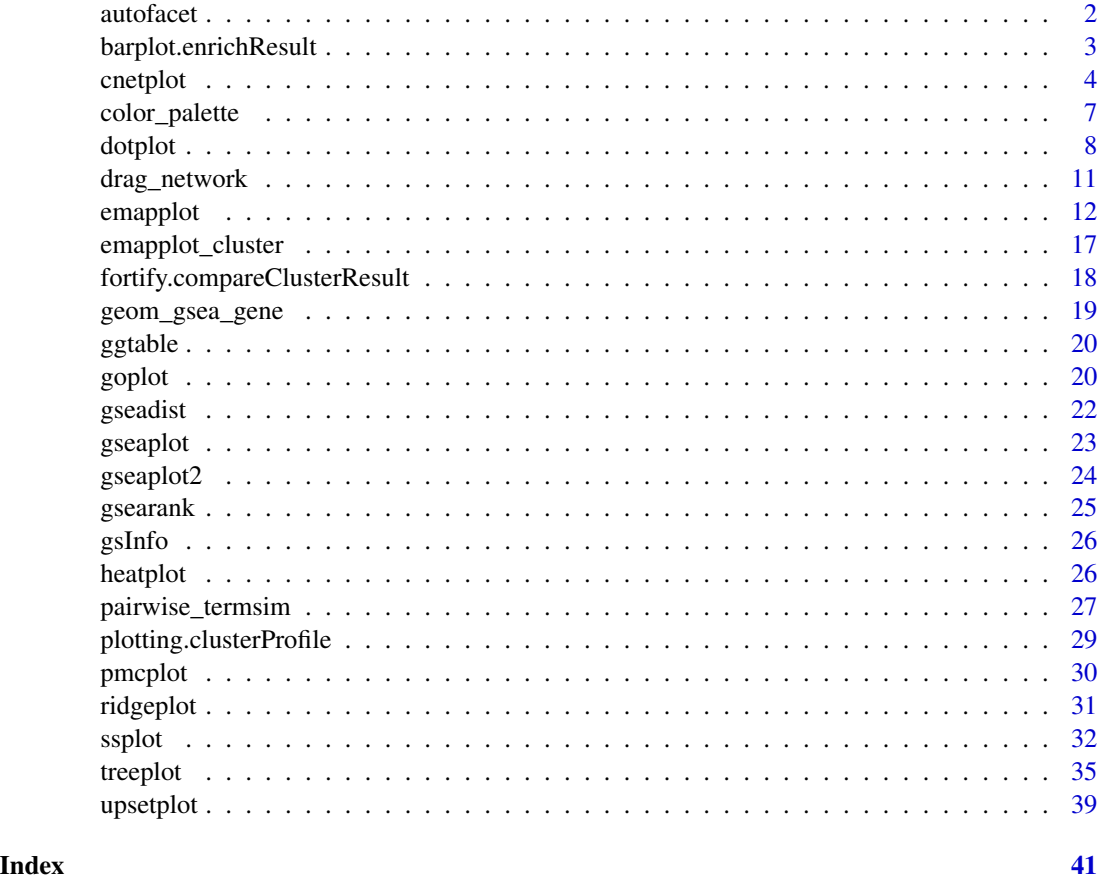

autofacet *automatically split barplot or dotplot into several facets*

#### Description

automatically split barplot or dotplot into several facets

#### Usage

```
autofacet(by = "row", scales = "free", levels = NULL)
```
# <span id="page-2-0"></span>barplot.enrichResult 3

# Arguments

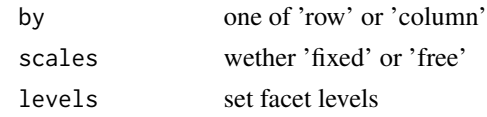

# Value

a ggplot object

barplot.enrichResult *barplot*

# Description

barplot of enrichResult

#### Usage

```
## S3 method for class 'enrichResult'
barplot(
 height,
  x = "Count",color = "p.adjust",
  showCategory = 8,
  font.size = 12,
  title = ",
  label_format = 30,
  ...
\mathcal{L}
```
### Arguments

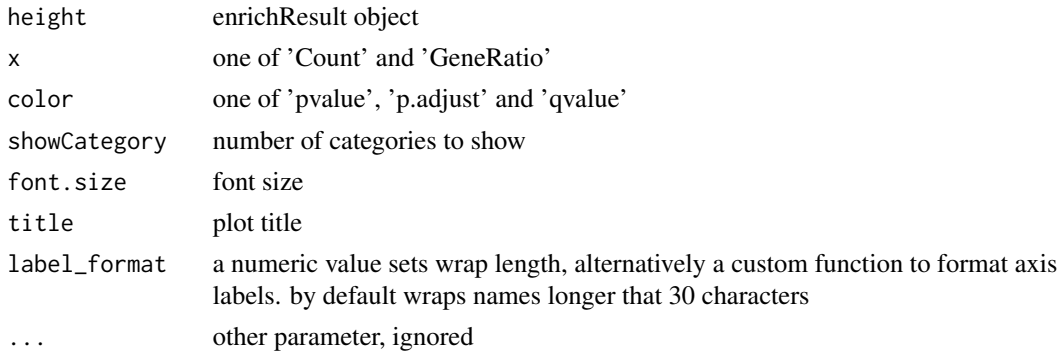

#### Value

ggplot object

#### Examples

```
library(DOSE)
data(geneList)
de <- names(geneList)[1:100]
x <- enrichDO(de)
barplot(x)
# use `showCategory` to select the displayed terms. It can be a number of a vector of terms.
barplot(x, showCategory = 10)categorys <- c("pre-malignant neoplasm", "intestinal disease",
               "breast ductal carcinoma", "non-small cell lung carcinoma")
barplot(x, showCategory = categorys)
```
cnetplot *cnetplot*

#### Description

Gene-Concept Network

#### Usage

```
\mathsf{cnetplot}(x, \ldots)## S4 method for signature 'enrichResult'
cnetplot(x, \ldots)## S4 method for signature 'list'
cnetplot(x, \ldots)## S4 method for signature 'gseaResult'
cnetplot(x, \ldots)## S4 method for signature 'compareClusterResult'
cnetplot(x, \ldots)cnetplot.enrichResult(
  x,
  showCategory = 5,
  foldChange = NULL,
  layout = "kk",colorEdge = FALSE,
  circular = FALSE,
  node_label = "all",
  cex_category = 1,
  cex\_gene = 1,
  cex_label_category = 1,
  cex_label_gene = 1,
```
<span id="page-3-0"></span>

#### cnetplot 5

```
color_category = "#E5C494",
 color_gene = "#B3B3B3",
 shadowtext = "all",color.params = list(foldChange = NULL, edge = FALSE, category = "#E5C494", gene =
    "#B3B3B3"),
 cex.params = list(category_node = 1, gene_node = 1, category_label = 1, gene_label = 1),
 hilight.params = list(category = NULL, alpha_hilight = 1, alpha_no_hilight = 0.3),
  ...
)
```
#### Arguments

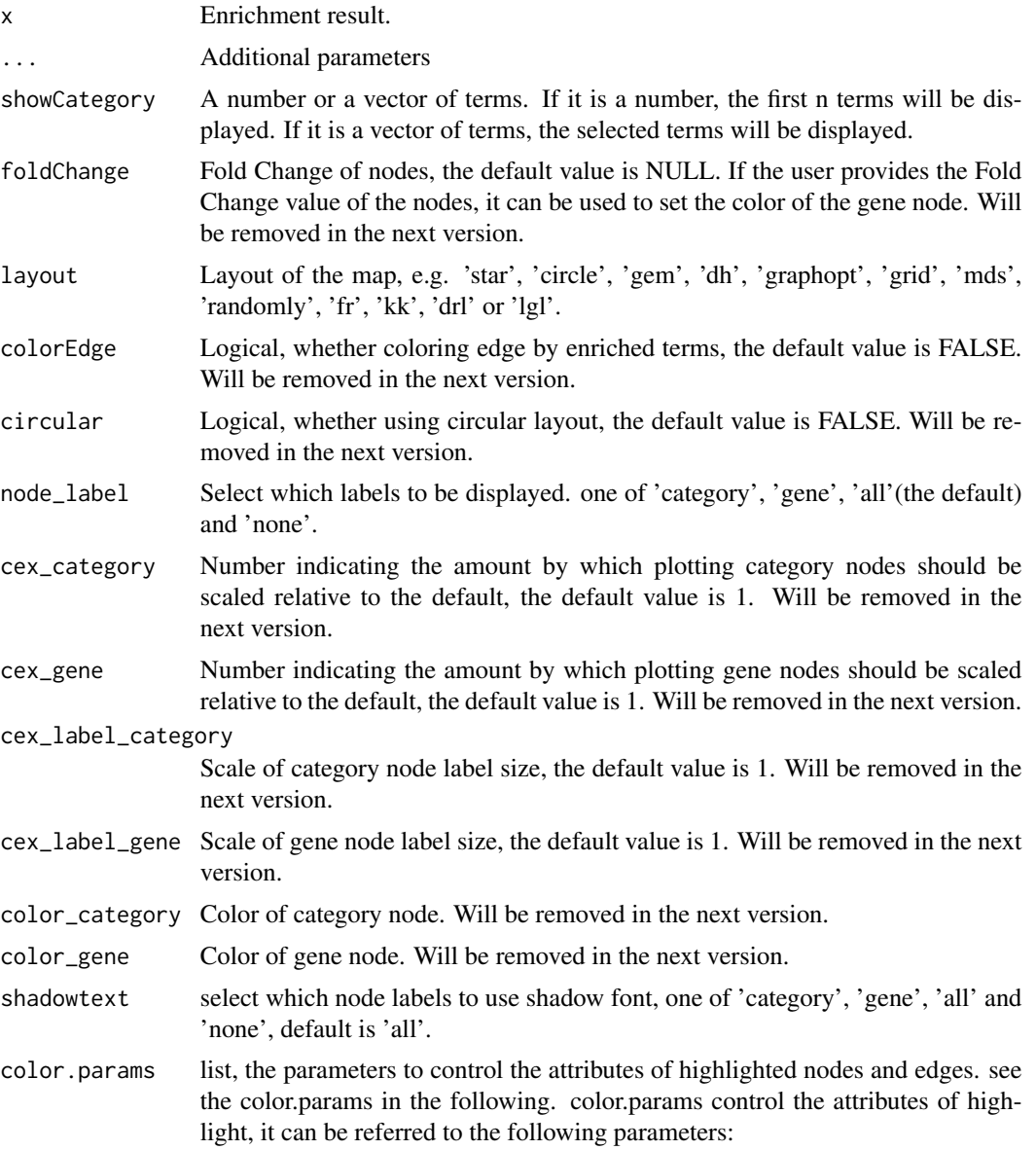

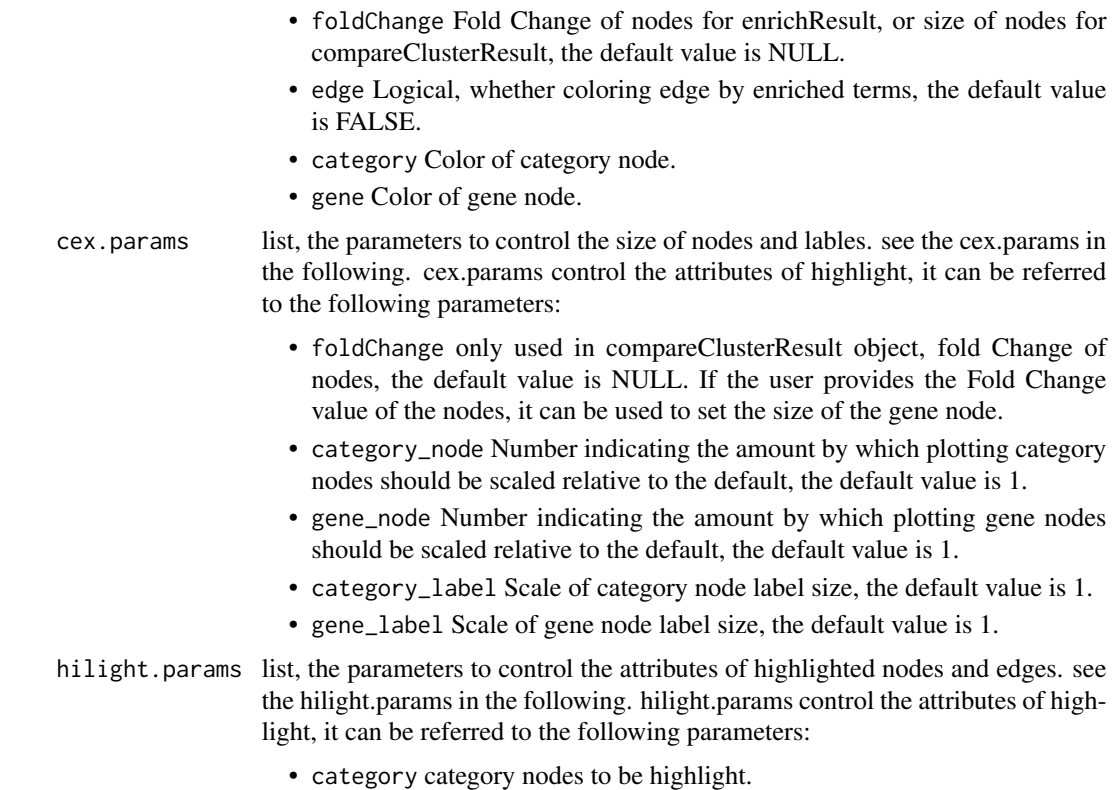

- alpha\_hilight alpha of highlighted nodes.
- alpha\_no\_hilight alpha of unhighlighted nodes.

#### Details

plot linkages of genes and enriched concepts (e.g. GO categories, KEGG pathways)

# Value

ggplot object

#### Author(s)

Guangchuang Yu

#### Examples

```
## Not run:
   library(DOSE)
   data(geneList)
   de <- names(geneList)[1:100]
   x <- enrichDO(de)
   x2 <- pairwise_termsim(x)
   cnetplot(x2)
   # use `layout` to change the layout of map
```
#### <span id="page-6-0"></span>color\_palette 7

```
cneptlot(x2, layout = "star")# use `showCategory` to select the displayed terms. It can be a number of a vector of terms.
 cneplot(x2, showCategory = 10)categorys <- c("pre-malignant neoplasm", "intestinal disease",
                "breast ductal carcinoma", "non-small cell lung carcinoma")
 cnetplot(x2, showCategory = categorys)
 # 'compareClusterResult' object is also supported.
 library(clusterProfiler)
 library(DOSE)
 library(org.Hs.eg.db)
 data(gcSample)
 xx <- compareCluster(gcSample, fun="enrichGO", OrgDb="org.Hs.eg.db")
 xx2 <- pairwise_termsim(xx)
 cnetplot(xx2)
```
## End(Not run)

color\_palette *color\_palette*

#### Description

create color palette for continuous data

#### Usage

```
color_palette(colors)
```
#### Arguments

colors colors of length >=2

#### Value

color vector

#### Author(s)

guangchuang yu

#### Examples

color\_palette(c("red", "yellow", "green"))

<span id="page-7-0"></span>dotplot *dotplot*

#### Description

dotplot for enrichment result

#### Usage

```
dotplot(object, ...)
## S4 method for signature 'enrichResult'
dotplot(
 object,
 x = "GeneRatio",
 color = "p.adjust",
 showCategory = 10,
 size = NULL,
  split = NULL,font.size = 12,
  title = ",
 orderBy = "x",
 label_format = 30,
  ...
\mathcal{L}## S4 method for signature 'gseaResult'
dotplot(
 object,
 x = "GeneRatio",
 color = "p.adjust",
 showCategory = 10,
 size = NULL,
  split = NULL,
  font.size = 12,
  title = ",
 orderBy = "x",
 label_format = 30,
  ...
)
## S4 method for signature 'compareClusterResult'
dotplot(
 object,
 x = "Cluster",
 color = "p.adjust",
  showCategory = 5,
```
# dotplot

```
split = NULL,font.size = 12,
 title = ",
 by = "geneRatio",
 size = NULL,
 includeAll = TRUE,
 label_format = 30,
  ...
\mathcal{L}## S4 method for signature 'enrichResultList'
dotplot(
 object,
 x = "GeneRatio",
 color = "p.adjust",
  showCategory = 10,
 size = NULL,
 split = NULL,font.size = 12,
  title = ",
 orderBy = "x",label_format = 30,
  ...
\mathcal{L}## S4 method for signature 'gseaResultList'
dotplot(
 object,
 x = "GeneRatio",
 color = "p.adjust",
 showCategory = 10,
 size = NULL,
  split = NULL,font.size = 12,
  title = ",
 orderBy = "x",
 label_format = 30,
  ...
\mathcal{L}dotplot.enrichResult(
 object,
 x = "geneRatio",
 color = "p.adjust",
  showCategory = 10,
  size = NULL,
  split = NULL,font.size = 12,
```
10 dotplot

```
title = ",
  orderBy = \overline{''}x",
  label_{format} = 30,decreasing = TRUE
\mathcal{L}dotplot.compareClusterResult(
  object,
  x = "Cluster",colorBy = "p.adjust",
  showCategory = 5,
  by = "geneRatio",
  size = "geneRatio",
  split = NULL,
  includeAll = TRUE,
  font.size = 12,
  title = ",
  label_format = 30,
  group = FALSE,
  shape = FALSE
\mathcal{L}
```
# Arguments

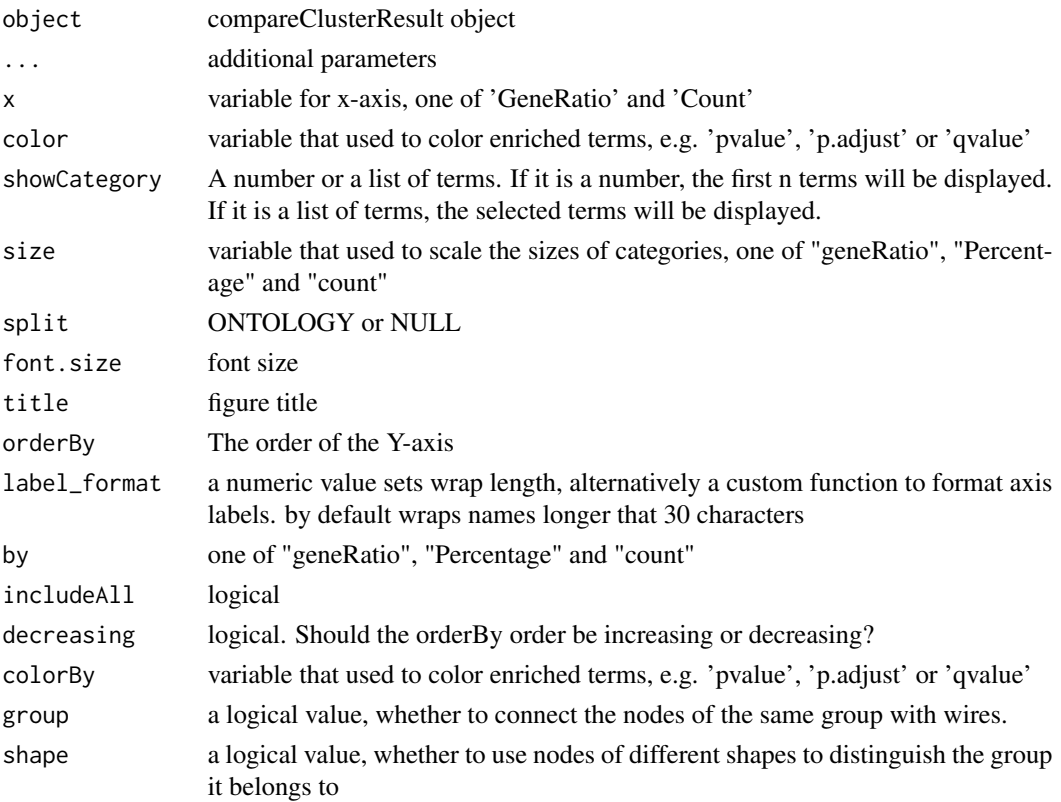

<span id="page-10-0"></span>drag\_network 11

#### Value

plot

#### Author(s)

guangchuang yu

#### Examples

```
## Not run:
   library(DOSE)
   data(geneList)
   de <- names(geneList)[1:100]
   x <- enrichDO(de)
   dotplot(x)
  # use `showCategory` to select the displayed terms. It can be a number of a vector of terms.
    dotplot(x, showCategory = 10)
    categorys <- c("pre-malignant neoplasm", "intestinal disease",
                   "breast ductal carcinoma", "non-small cell lung carcinoma")
   dotplot(x, showCategory = categorys)
   # It can also graph compareClusterResult
   data(gcSample)
   library(clusterProfiler)
   library(DOSE)
   library(org.Hs.eg.db)
   data(gcSample)
   xx <- compareCluster(gcSample, fun="enrichGO", OrgDb="org.Hs.eg.db")
   xx2 <- pairwise_termsim(xx)
   library(ggstar)
   dotplot(xx2)
   dotplot(xx2, shape = TRUE)
    dotplot(xx2, group = TRUE)
   dotplot(xx2, x = "GeneRatio", group = TRUE, size = "count")
```
## End(Not run)

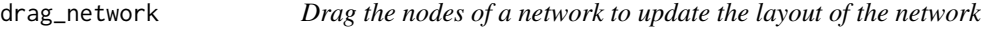

#### Description

Drag the nodes of a network to update the layout of the network

#### Usage

 $drag_{\text{network}}(p, g = \text{NULL})$ 

<span id="page-11-0"></span>12 emapplot

#### Arguments

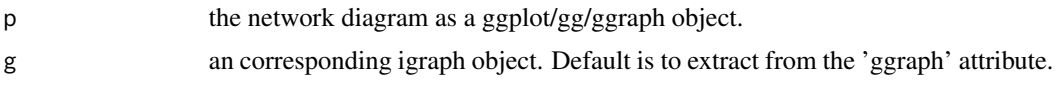

#### Value

an updated ggplot/gg/ggraph object

#### Examples

```
## Not run:
library(igraph)
library(ggraph)
flow_info <- data.frame(from = c(1, 2, 3, 3, 4, 5, 6),
                        to = c(5, 5, 5, 6, 7, 6, 7)g = graph_from_data_frame(flow_info)
p <- ggraph(g, layout='nicely') + geom_node_point() + geom_edge_link()
pp <- drag_network(p)
## End(Not run)
```
<span id="page-11-1"></span>emapplot *emapplot*

#### Description

Enrichment Map for enrichment result of over-representation test or gene set enrichment analysis

#### Usage

```
emapplot(x, ...)## S4 method for signature 'enrichResult'
emapplot(x, showCategory = 30, ...)
## S4 method for signature 'gseaResult'
emapplot(x, showCategory = 30, ...)## S4 method for signature 'compareClusterResult'
emapplot(x, showCategory = 30, ...)emapplot.enrichResult(
  x,
  showCategory = 30,
  layout = NULL,
  coords = NULL,
```
#### emapplot that the contract of the contract of the contract of the contract of the contract of the contract of the contract of the contract of the contract of the contract of the contract of the contract of the contract of

```
color = "p.addjust",min\_edge = 0.2,
 cex_label_category = 1,
  cex_category = 1,
  cex line = 1,
  shadowtext = TRUE,label_style = "shadowtext",
  repel = FALSE,node_label = "category",
 with\_edge = TRUE,group_category = FALSE,
  group_legend = FALSE,
  cex_label_group = 1,
  nWords = 4,
  label_format = 30,
  clusterFunction = stats::kmeans,
  nCluster = NULL,
  layout.params = list(layout = NULL, coords = NULL),edge.params = list(show = TRUE, min = 0.2),
  cex.params = list(category\_node = 1, category\_label = 1, line = 1),hilight.params = list(category = NULL, alpha_hilight = 1, alpha_no_hilight = 0.3),
 cluster.params = list(cluster = FALSE, method = stats::kmeans, n = NULL, legend =
    FALSE, label_style = "shadowtext", label_words_n = 4, label_format = 30),
  ...
\mathcal{L}emapplot.compareClusterResult(
  x,
  showCategory = 30,
 layout = NULL,
  coords = NULL,split = NULL,pie = "equal",
  legend_n = 5,
  cex_category = 1,
  cex<sup>line = 1,</sup>
 min\_edge = 0.2,
  cex_label_category = 1,
  shadowtext = TRUE,with_edge = TRUE,
  group_category = FALSE,
  label_format = 30,
  group_legend = FALSE,
  node_label = "category",
  label_style = "shadowtext",
  repel = FALSE,cex_label_group = 1,
  nWords = 4,
```

```
clusterFunction = stats::kmeans,
 nCluster = NULL,
 cex_pie2axis = 1,
 pie.params = list(pie = "equal", legend_n = 5),layout.params = list(layout = NULL, coords = NULL),
 edge.params = list(show = TRUE, min = 0.2),
 cluster.params = list(cluster = FALSE, method = stats::kmeans, n = NULL, legend =
   FALSE, label_style = "shadowtext", label_words_n = 4, label_format = 30),
 cex.params = list(category_node = 1, category_label = 1, line = 1, pie2axis = 1,
   label\_group = 1,
 hilight.params = list(category = NULL, alpha_hilight = 1, alpha_no_hilight = 0.3),
  ...
\mathcal{L}
```
#### Arguments

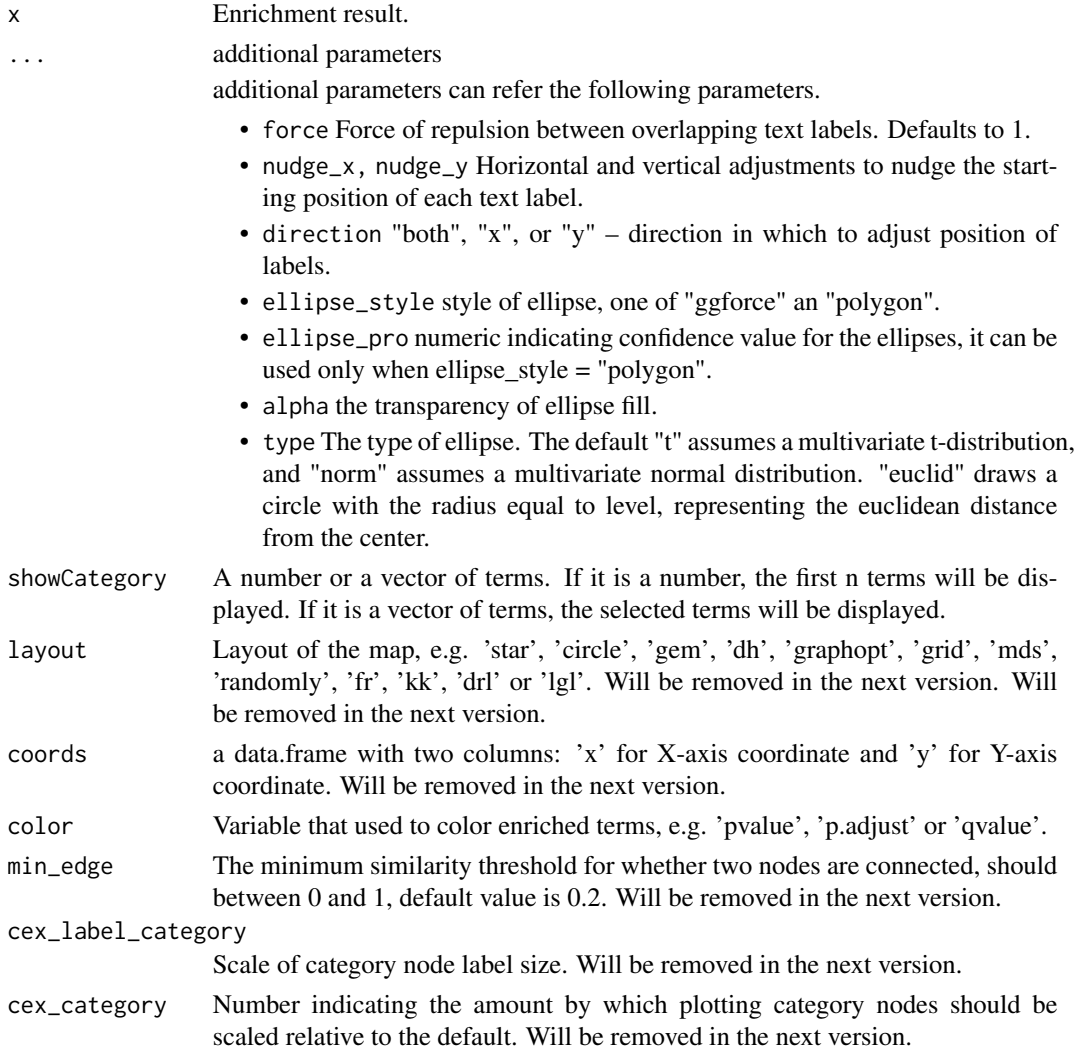

#### emapplot the contract of the contract of the contract of the contract of the contract of the contract of the contract of the contract of the contract of the contract of the contract of the contract of the contract of the c

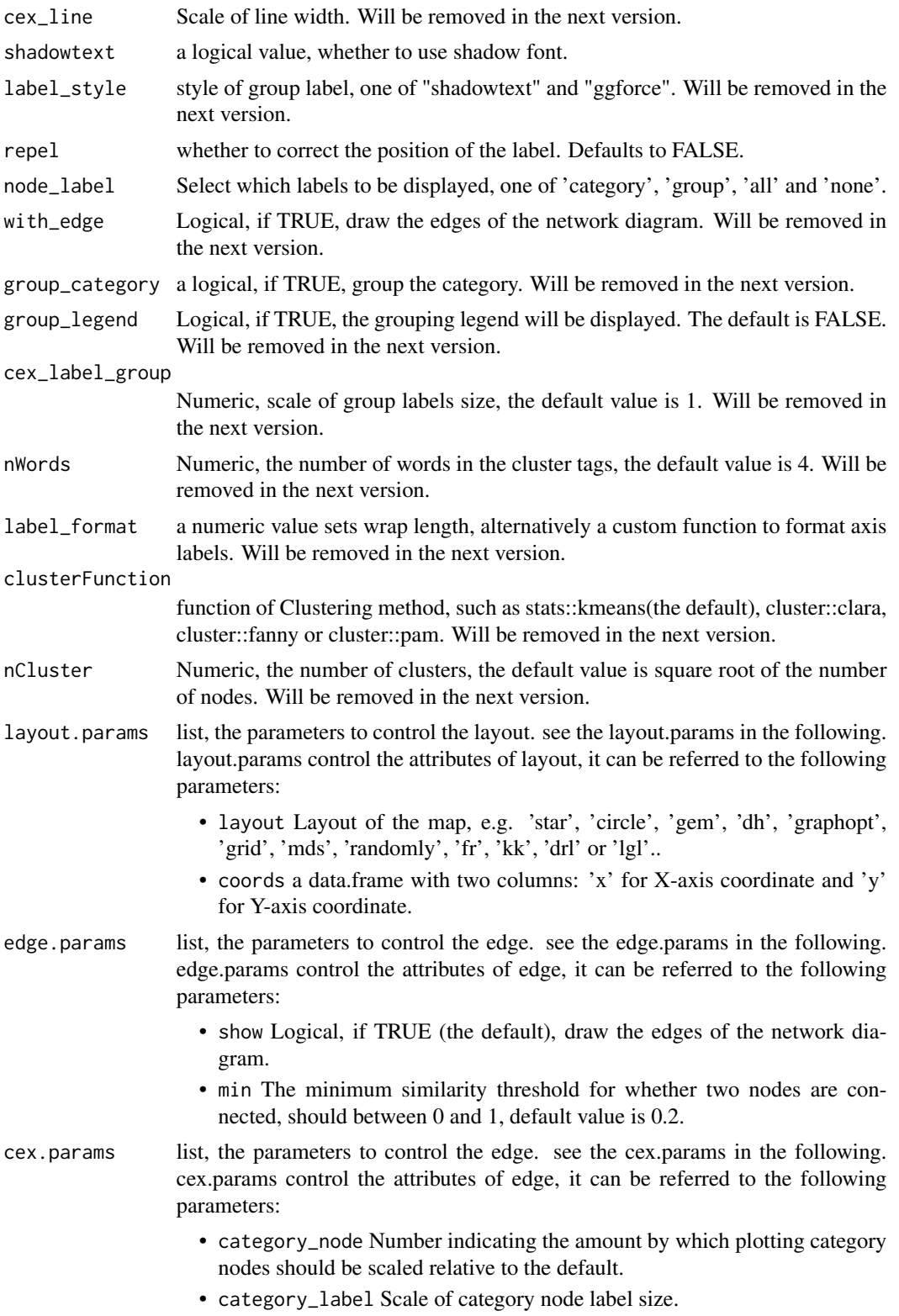

<span id="page-15-0"></span>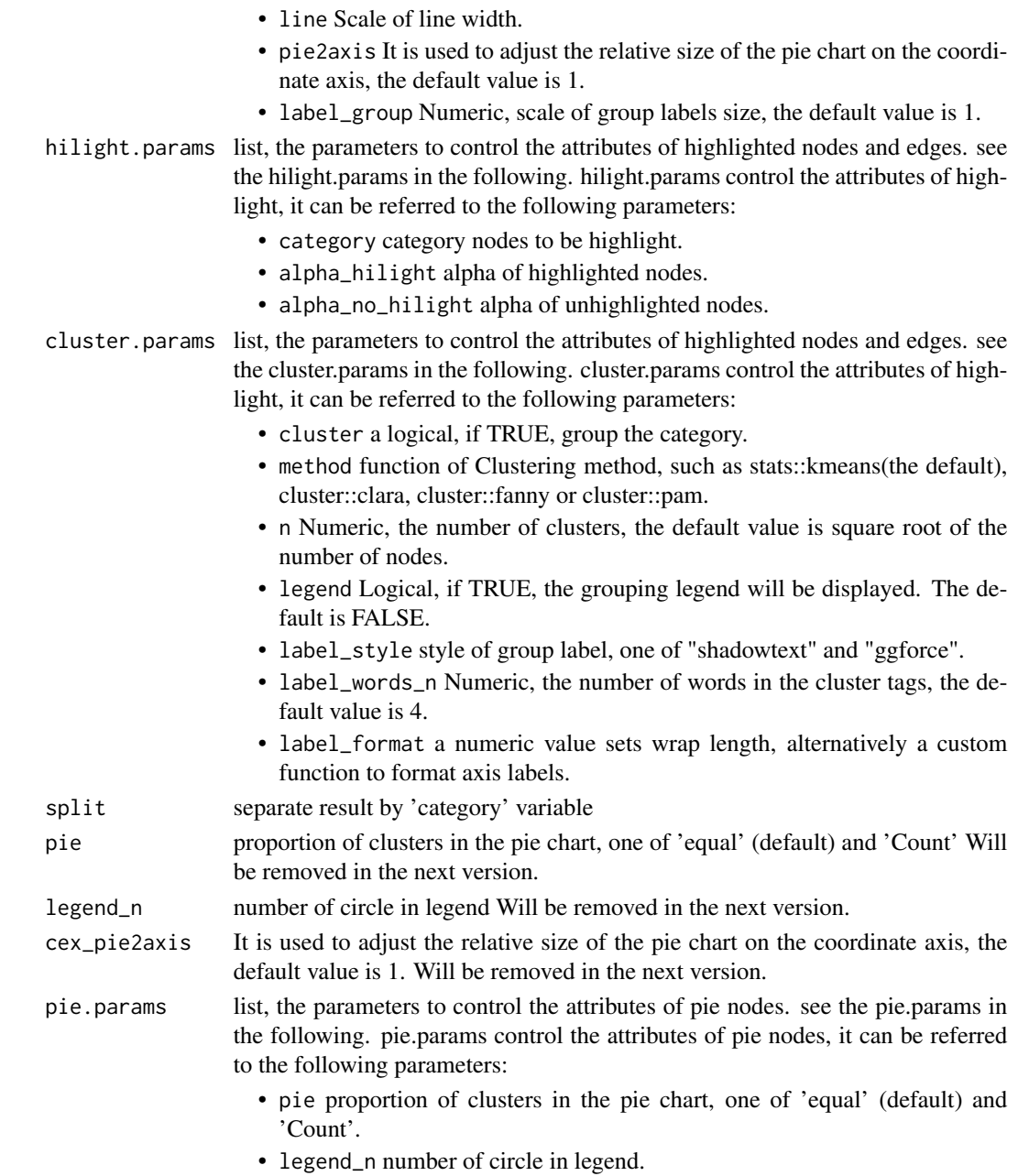

# Details

This function visualizes gene sets as a network (i.e. enrichment map). Mutually overlapping gene sets tend to cluster together, making it easier for interpretation. When the similarity between terms meets a certain threshold (default is 0.2, adjusted by parameter 'min\_edge'), there will be edges between terms. The stronger the similarity, the shorter and thicker the edges. The similarity between terms is obtained by function 'pairwise\_termsim', the details of similarity calculation can be found in its documentation: [pairwise\\_termsim.](#page-26-1)

<span id="page-16-0"></span>emapplot\_cluster 17

#### Value

ggplot object

#### Author(s)

Guangchuang Yu

#### Examples

```
## Not run:
   library(DOSE)
   data(geneList)
   de <- names(geneList)[1:100]
   x <- enrichDO(de)
   x2 <- pairwise_termsim(x)
   emapplot(x2)
    # use `layout` to change the layout of map
    emapplot(x2, layout = "star")
  # use `showCategory` to select the displayed terms. It can be a number of a vector of terms.
    emapplot(x2, showCategory = 10)categorys <- c("pre-malignant neoplasm", "intestinal disease",
                   "breast ductal carcinoma")
    emapplot(x2, showCategory = categorys)
    # It can also graph compareClusterResult
   library(clusterProfiler)
    library(DOSE)
   library(org.Hs.eg.db)
   data(gcSample)
   xx <- compareCluster(gcSample, fun="enrichGO", OrgDb="org.Hs.eg.db")
   xx2 <- pairwise_termsim(xx)
   emapplot(xx2)
## End(Not run)
```
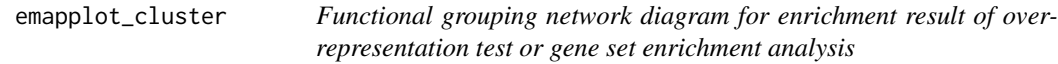

#### Description

This function has been replaced by 'emapplot'.

#### Usage

emapplot\_cluster(x, ...)

#### Arguments

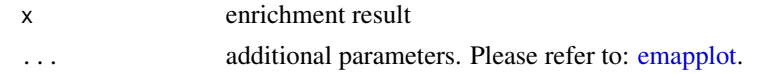

# Value

ggplot2 object

fortify.compareClusterResult *fortify*

### Description

convert compareClusterResult to a data.frame that ready for plot convert enrichResult object for ggplot2

#### Usage

```
## S3 method for class 'compareClusterResult'
fortify(
 model,
 data,
  showCategory = 5,
 by = "geneRatio",
  split = NULL,includeAll = TRUE
\mathcal{L}## S3 method for class 'enrichResult'
fortify(
 model,
  data,
  showCategory = 5,
 by = "Count",order = FALSE,
 drop = FALSE,
  split = NULL,
  ...
)
```
#### Arguments

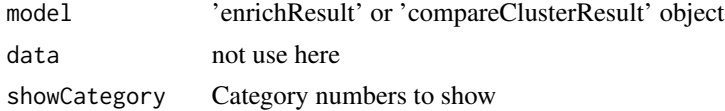

<span id="page-17-0"></span>

# <span id="page-18-0"></span>geom\_gsea\_gene 19

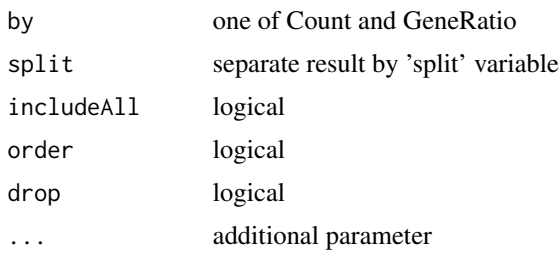

# Value

data.frame data.frame

# Author(s)

Guangchuang Yu

geom\_gsea\_gene *geom\_gsea\_gene*

#### Description

label genes in running score plot

# Usage

```
geom_gsea_gene(
  genes,
  mapping = NULL,
  geom = ggplot2::geom_text,
  ...,
  geneSet = NULL
)
```
#### Arguments

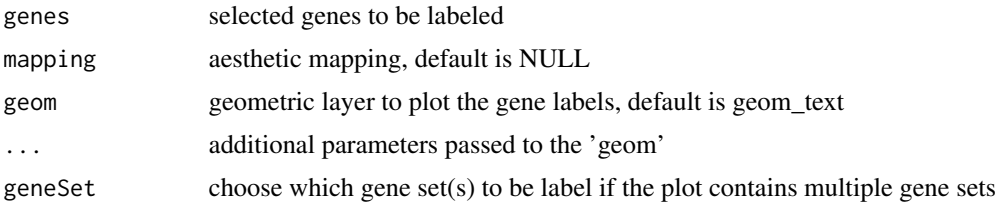

#### Value

ggplot object

<span id="page-19-0"></span>20 goplot that the contract of the contract of the contract of the contract of the contract of the contract of the contract of the contract of the contract of the contract of the contract of the contract of the contract of

# Author(s)

Guangchuang Yu

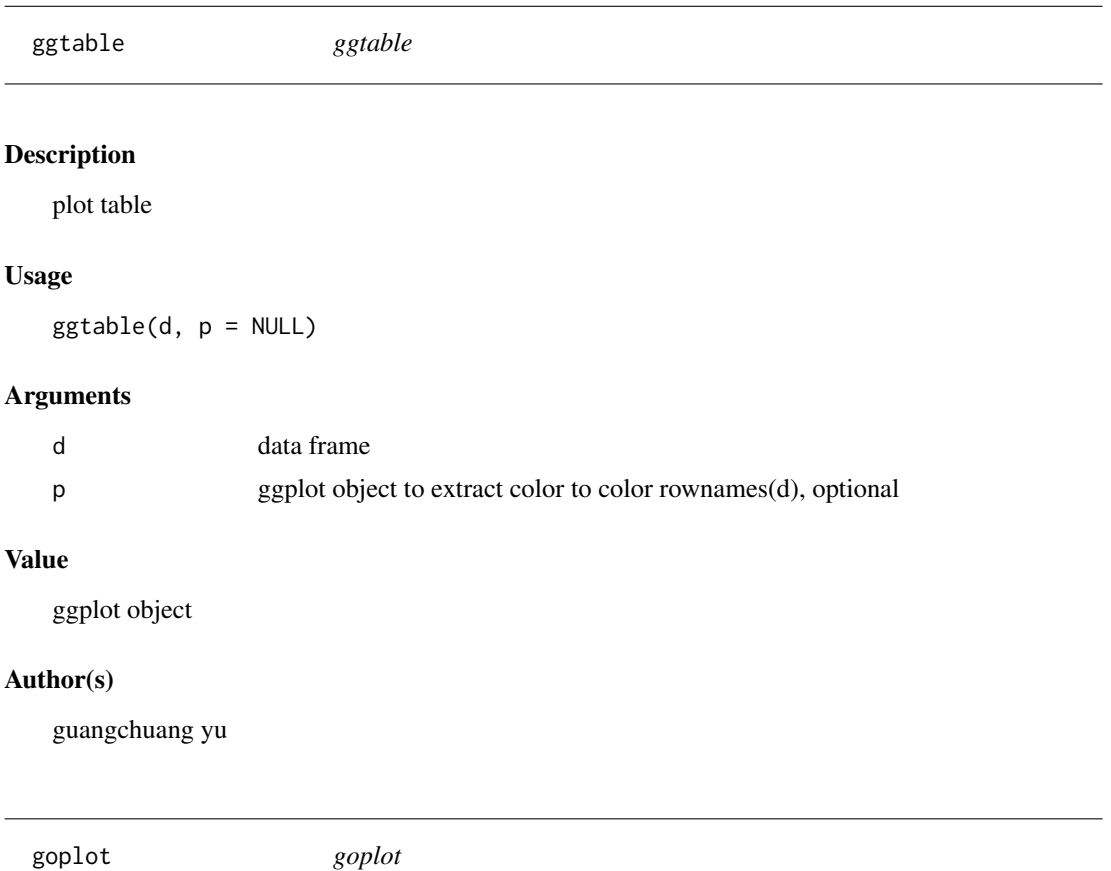

# Description

plot induced GO DAG of significant terms

# Usage

```
goplot(
  x,
  showCategory = 10,
  color = "p.adjust",
  layout = "sugiyama",
  geom = "text",...
)
```
goplot 21

```
## S4 method for signature 'enrichResult'
goplot(
  x,
  showCategory = 10,
 color = "p.addjust",layout = "sugiyama",
 geom = "text",...
\mathcal{L}## S4 method for signature 'gseaResult'
goplot(
 x,
 showCategory = 10,
  color = "p.adjust",
  layout = "sugiyama",
 geom = "text",...
\mathcal{L}goplot.enrichResult(
 x,
  showCategory = 10,
  color = "p.adjust",
 layout = "sugiyama",
 geom = "text",...
)
```
# Arguments

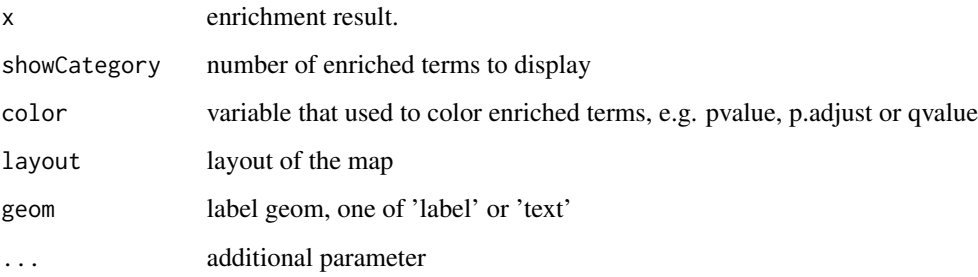

# Value

ggplot object

# Author(s)

Guangchuang Yu

#### 22 gseadist and the set of the set of the set of the set of the set of the set of the set of the set of the set of the set of the set of the set of the set of the set of the set of the set of the set of the set of the set

# Examples

```
## Not run:
library(clusterProfiler)
  data(geneList, package = "DOSE")
de <- names(geneList)[1:100]
yy <- enrichGO(de, 'org.Hs.eg.db', ont="BP", pvalueCutoff=0.01)
    goplot(yy)
    goplot(yy, showCategory = 5)
## End(Not run)
```
gseadist *gseadist*

# Description

plot logFC distribution of selected gene sets

#### Usage

gseadist(x, IDs, type = "density")

# Arguments

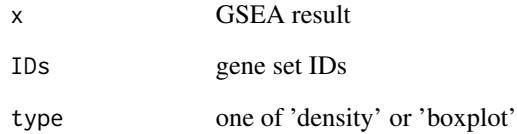

# Value

distribution plot

# Author(s)

Guangchuang Yu

<span id="page-21-0"></span>

<span id="page-22-0"></span>gseaplot *gseaplot*

# Description

visualize analyzing result of GSEA

#### Usage

```
gseaplot(x, geneSetID, by = "all", title = "", ...)
## S4 method for signature 'gseaResult'
gseaplot(
 x,
  geneSetID,
 by = "all",title = ",
 color = "black",
  color.line = "green",
 color.vline = "#FA5860",
  ...
\mathcal{L}gseaplot.gseaResult(
  x,
  geneSetID,
  by = "all",title = ",
 color = "black",
 color.line = "green",
 color.vline = "#FA5860",
  ...
\mathcal{L}
```
# Arguments

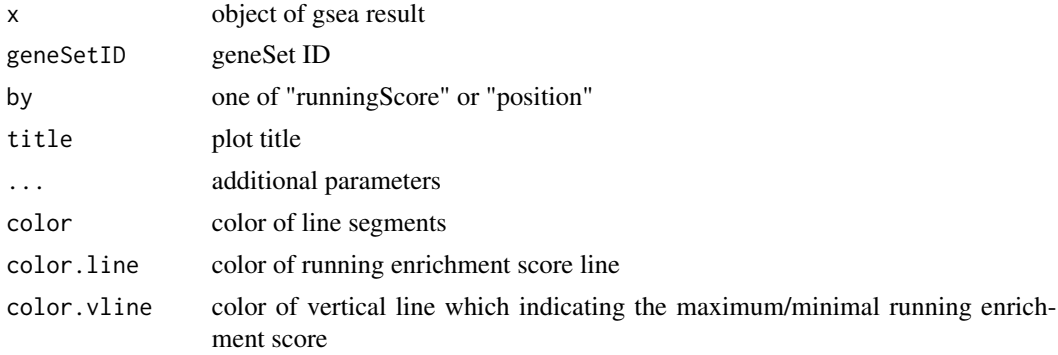

# Details

plotting function for gseaResult

#### Value

ggplot2 object ggplot2 object

# Author(s)

Guangchuang Yu

## Examples

```
library(DOSE)
data(geneList)
x <- gseDO(geneList)
gseaplot(x, geneSetID=1)
```
gseaplot2 *gseaplot2*

# Description

GSEA plot that mimic the plot generated by broad institute's GSEA software

# Usage

```
gseaplot2(
 x,
 geneSetID,
  title = "",
  color = "green",
 base_size = 11,
  rel\_heights = c(1.5, 0.5, 1),subplots = 1:3,pvalue_table = FALSE,
 ES_geom = "line"
\mathcal{L}
```
# Arguments

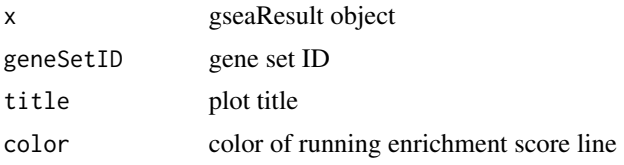

<span id="page-23-0"></span>

#### <span id="page-24-0"></span>gsearank 25

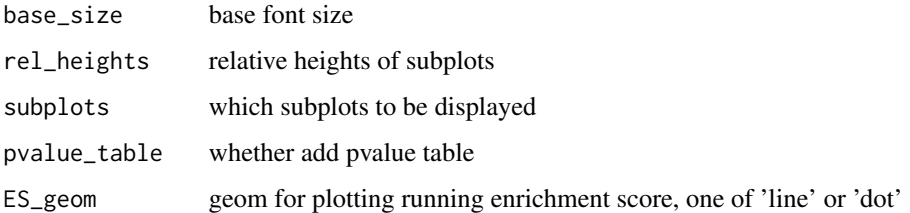

# Value

plot

# Author(s)

Guangchuang Yu

gsearank *gsearank*

# Description

plot ranked list of genes with running enrichment score as bar height

# Usage

```
gsearank(x, geneSetID, title = "", output = "plot")
```
# Arguments

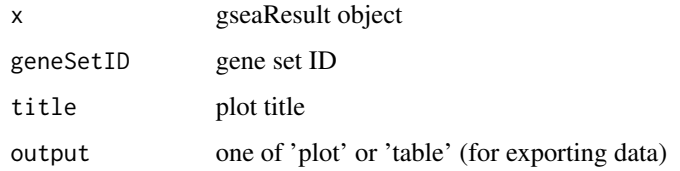

# Value

ggplot object

# Author(s)

Guangchuang Yu

<span id="page-25-0"></span>gsInfo *gsInfo*

#### Description

extract gsea result of selected geneSet

# Usage

```
gsInfo(object, geneSetID)
```
#### Arguments

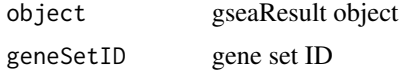

# Value

data.frame

#### Author(s)

Guangchuang Yu

heatplot *heatplot*

## Description

heatmap like plot for functional classification

#### Usage

```
heatplot(x, showCategory = 30, ...)
## S4 method for signature 'enrichResult'
heatplot(x, showCategory = 30, ...)## S4 method for signature 'gseaResult'
heatplot(x, showCategory = 30, ...)
heatplot.enrichResult(
 x,
  showCategory = 30,
  symbol = "rect",
```

```
foldChange = NULL,
 pvalue = NULL,
  label_format = 30
\mathcal{L}
```
#### Arguments

![](_page_26_Picture_120.jpeg)

#### Value

ggplot object

#### Author(s)

guangchuang yu Guangchuang Yu

# Examples

```
library(DOSE)
data(geneList)
de <- names(geneList)[1:100]
x <- enrichDO(de)
heatplot(x)
```
<span id="page-26-1"></span>pairwise\_termsim *pairwise\_termsim*

# Description

Get the similarity matrix

#### <span id="page-27-0"></span>Usage

```
pairwise_termsim(x, method = "JC", semData = NULL, showCategory = 200)
## S4 method for signature 'enrichResult'
pairwise_termsim(x, method = "JC", semData = NULL, showCategory = 200)
## S4 method for signature 'gseaResult'
pairwise_termsim(x, method = "JC", semData = NULL, showCategory = 200)
## S4 method for signature 'compareClusterResult'
pairwise_termsim(x, method = "JC", semData = NULL, showCategory = 200)
pairwise_termsim.enrichResult(
  x,
 method = "JC",semData = NULL,
  showCategory = 200
\lambdapairwise_termsim.compareClusterResult(
  x,
 \text{method} = "JC",semData = NULL,
  showCategory = 200
)
```
#### Arguments

![](_page_27_Picture_148.jpeg)

#### Details

This function add similarity matrix to the termsim slot of enrichment result. Users can use the 'method' parameter to select the method of calculating similarity. The Jaccard correlation coefficient(JC) is used by default, and it applies to all situations. When users want to calculate the correlation between GO terms or DO terms, they can also choose "Resnik", "Lin", "Rel" or "Jiang" (they are semantic similarity calculation methods from GOSemSim packages), and at this time, the user needs to provide 'semData' parameter, which can be obtained through [godata](#page-0-0) function in GOSemSim package.

#### Examples

## Not run:

```
library(clusterProfiler)
library(org.Hs.eg.db)
library(enrichplot)
library(GOSemSim)
library(DOSE)
data(geneList)
gene <- names(geneList)[abs(geneList) > 2]
ego <- enrichGO(gene = gene,
    universe = names(geneList),
    OrgDb = org.Hs.eg.db,
   \frac{\partial F}{\partial t} = "BP",
    pAdjustMethod = "BH",
    pvalueCutoff = 0.01,
    qvalueCutoff = 0.05,
    readable = TRUE)
d <- godata('org.Hs.eg.db', ont="BP")
ego2 <- pairwise_termsim(ego, method="Wang", semData = d)
emapplot(ego2)
emapplot_cluster(ego2)
```
## End(Not run)

plotting.clusterProfile

*plotting-clusterProfile*

#### Description

Internal plot function for plotting compareClusterResult

# Usage

```
plotting.clusterProfile(
 clProf.reshape.df,
  x = \simCluster,
  type = "dot",colorBy = "p.adjust",
 by = "geneRatio",
  title = ",
  font.size = 12
)
```
# Arguments

![](_page_28_Picture_154.jpeg)

#### <span id="page-29-0"></span>30 pmcplot

![](_page_29_Picture_105.jpeg)

# Value

ggplot object

# Author(s)

Guangchuang Yu <https://guangchuangyu.github.io>

pmcplot *pmcplot*

# Description

PubMed Central Trend plot

# Usage

```
pmcplot(query, period, proportion = TRUE)
```
# Arguments

![](_page_29_Picture_106.jpeg)

# Value

ggplot object

# Author(s)

guangchuang yu

<span id="page-30-0"></span>ridgeplot *ridgeplot*

#### Description

ridgeline plot for GSEA result

#### Usage

```
ridgeplot(
  x,
  showCategory = 30,
 fill = "p.adjust",
 core_enrichment = TRUE,
 label_format = 30,
  ...
)
## S4 method for signature 'gseaResult'
ridgeplot(
 x,
 showCategory = 30,
 fill = "p.adjust",
 core_enrichment = TRUE,
 label_format = 30,
  ...
)
ridgeplot.gseaResult(
  x,
  showCategory = 30,
 fill = "p.adjust",
 core_enrichment = TRUE,
 label_format = 30,
 orderBy = "NES",
 decreasing = FALSE
)
```
#### Arguments

x gseaResult object showCategory number of categories for plotting fill one of "pvalue", "p.adjust", "qvalue" core\_enrichment whether only using core\_enriched genes

<span id="page-31-0"></span>![](_page_31_Picture_135.jpeg)

#### Value

ggplot object

#### Author(s)

Guangchuang Yu

#### Examples

```
library(DOSE)
data(geneList)
x <- gseDO(geneList)
ridgeplot(x)
```
ssplot *ssplot*

#### Description

Similarity space plot of enrichment analysis results.

# Usage

```
splot(x, \ldots)## S4 method for signature 'enrichResult'
splot(x, showCategory = 30, ...)## S4 method for signature 'gseaResult'
splot(x, showCategory = 30, ...)## S4 method for signature 'compareClusterResult'
splot(x, showCategory = 30, ...)ssplot.enrichResult(
 x,
  showCategory = 30,
 drfun = NULL,
 with_edge = FALSE,
 dr.params = list(),
```
#### ssplot 33

```
group_category = TRUE,
  node_label = "group",
  ...
\lambdassplot.compareClusterResult(
  x,
  showCategory = 30,
  split = NULL,pie = "equal",
  drfun = NULL,
  with_edge = FALSE,
  cex\_pie2axis = 0.0125,
  dr.params = list(),
  group_category = TRUE,
  node_label = "group",
  ...
)
```
#### Arguments

![](_page_32_Picture_228.jpeg)

Enrichment result.

```
... additional parameters
```
additional parameters can refer the following parameters.

- coords a data.frame with two columns: 'x' for X-axis coordinate and 'y' for Y-axis coordinate.
- color Variable that used to color enriched terms, e.g. 'pvalue','p.adjust' or 'qvalue'. the starting position of each text label.
- cex\_line Scale of line width.
- min\_edge The minimum similarity threshold for whether two nodes are connected, should between 0 and 1, default value is 0.2.
- cex\_label\_category Scale of category node label size.
- cex\_category Number indicating the amount by which plotting category nodes should be scaled relative to the default.
- shadowtext a logical value, whether to use shadow font.
- label\_style style of group label, one of "shadowtext" and "ggforce".
- repel whether to correct the position of the label. Defaults to FALSE.
- group\_legend Logical, if TRUE, the grouping legend will be displayed. The default is FALSE.
- cex\_label\_group Numeric, scale of group labels size, the default value is 1.
- nWords Numeric, the number of words in the cluster tags, the default value is 4.
- label\_format a numeric value sets wrap length, alternatively a custom function to format axis labels.
- clusterFunction function of Clustering method, such as stats::kmeans(the default), cluster::clara, cluster::fanny or cluster::pam.

<span id="page-33-0"></span>![](_page_33_Picture_160.jpeg)

#### Value

ggplot object

# Examples

```
## Not run:
   library(clusterProfiler)
   library(org.Hs.eg.db)
   library(enrichplot)
   library(GOSemSim)
   library(DOSE)
   data(geneList)
   gene <- names(geneList)[abs(geneList) > 2]
   ego <- enrichGO(gene = gene,
       universe = names(geneList),
       OrgDb = org.Hs.eg.db,
       ont = "BP",
       pAdjustMethod = "BH",
       pvalueCutoff = 0.01,
       qvalueCutoff = 0.05,
       readable = TRUE)
   d <- godata('org.Hs.eg.db', ont="BP")
   ego2 <- pairwise_termsim(ego, method = "Wang", semData = d)
   ssplot(ego2)
```
## End(Not run)

<span id="page-34-0"></span>treeplot *treeplot*

#### Description

Functional grouping tree diagram for enrichment result of over-representation test or gene set enrichment analysis.

#### Usage

```
treeplot(x, ...)
## S4 method for signature 'enrichResult'
treeplot(x, ...)
## S4 method for signature 'gseaResult'
treeplot(x, ...)
## S4 method for signature 'compareClusterResult'
treeplot(x, ...)
treeplot.enrichResult(
  x,
  showCategory = 30,
 color = "p.addjust",nWords = 4,
  nCluster = 5,
  cex_category = 1,
  label_format = NULL,
  label_format_cladelab = 30,
  label_format_tiplab = NULL,
  fontsize = 4,
  offset = rel(1),offset\_tiplab = rel(1),
  hclust_method = "ward.D",
  group_color = NULL,
  extend = 0.3,
 hilight = TRUE,hexpand = 0.1,
  align = "both",
 hilight.params = list(hilight = TRUE, align = "both"),
 offset.params = list(bar_tree = rel(1), tiplab = rel(1), extend = 0.3, hexpand = 0.1),
 cluster.params = list(method = "ward.D", n = 5, color = NULL, label_words_n = 4,
    label_format = 30,
  ...
)
```

```
treeplot.compareClusterResult(
  x,
  showCategory = 5,
 color = "p.adjust",
  nWords = 4,nCluster = 5,
  cex\_category = 1,
  split = NULL,label_format = NULL,
  label_format_cladelab = 30,
  label_format_tiplab = NULL,
  fontsize = 4,
 offset = rel(1),pie = "equal",
  legend_n = 3,
  offset\_tiplab = rel(1),
  hclust_method = "ward.D",
  group_color = NULL,
 extend = 0.3,
 hilight = TRUE,geneClusterPanel = "heatMap",
 hexpand = 0.1,
 align = "both",
 cluster.params = list(method = "ward.D", n = 5, color = NULL, label_words_n = 4,
   label_{format} = 30,
 hilight.params = list(hilight = TRUE, align = "both"),
 clusterPanel.params = list(clusterPanel = "heatMap", pie = "equal", legend_n = 3),
 offset.params = list(bar\_tree = rel(1), tiplab = rel(1), extend = 0.3, hexpand = 0.1),...
```
# $\mathcal{L}$

# Arguments

![](_page_35_Picture_188.jpeg)

#### treeplot 37

![](_page_36_Picture_175.jpeg)

![](_page_37_Picture_170.jpeg)

# Details

This function visualizes gene sets as a tree. Gene sets with high similarity tend to cluster together, making it easier for interpretation.

# Value

ggplot object

#### <span id="page-38-0"></span>upsetplot 39

#### Examples

```
## Not run:
   library(clusterProfiler)
   library(org.Hs.eg.db)
   library(enrichplot)
   library(GOSemSim)
   library(ggplot2)
   library(DOSE)
   data(geneList)
   gene <- names(geneList)[abs(geneList) > 2]
   ego <- enrichGO(gene = gene,
       universe = names(geneList),
       OrgDb = org.Hs.eg.db,
       ont = "BP",pAdjustMethod = "BH",
       pvalueCutoff = 0.01.
       qvalueCutoff = 0.05,
       readable = TRUE)
   d <- godata('org.Hs.eg.db', ont="BP")
   ego2 <- pairwise_termsim(ego, method = "Wang", semData = d)
   treeplot(ego2, showCategory = 30)
   # use `hilight = FALSE` to remove ggtree::geom_hilight() layer.
   treeplot(ego2, showCategory = 30, hilight = FALSE)
   # use `offset` parameter to adjust the distance of bar and tree.
   treeplot(ego2, showCategory = 30, hilight = FALSE, offset = rel(1.5))
   # use `offset_tiplab` parameter to adjust the distance of nodes and branches.
   treeplot(ego2, showCategory = 30, hilight = FALSE, offset_tiplab = rel(1.5))
   keep <- rownames(ego2@termsim)[c(1:10, 16:20)]
   keep
   treeplot(ego2, showCategory = keep)
   treeplot(ego2, showCategory = 20,
       group_color = c("#999999", "#E69F00", "#56B4E9", "#009E73", "#F0E442"))
   # It can also graph compareClusterResult
   data(gcSample)
   xx <- compareCluster(gcSample, fun="enrichKEGG",
                        organism="hsa", pvalueCutoff=0.05)
   xx <- pairwise_termsim(xx)
   treeplot(xx)
   # use `geneClusterPanel` to change the gene cluster panel.
   treeplot(xx, geneClusterPanel = "dotplot")
   treeplot(xx, geneClusterPanel = "pie")
## End(Not run)
```
# Description

upsetplot method generics

#### Usage

```
upsetplot(x, ...)
## S4 method for signature 'enrichResult'
upsetplot(x, n = 10, ...)
## S4 method for signature 'gseaResult'
upsetplot(x, n = 10, ...)
```
#### Arguments

![](_page_39_Picture_100.jpeg)

#### Value

plot

#### Author(s)

Guangchuang Yu

# Examples

```
require(DOSE)
data(geneList)
de=names(geneList)[1:100]
x <- enrichDO(de)
upsetplot(x, 8)
```
# <span id="page-40-0"></span>**Index**

autofacet, [2](#page-1-0) barplot.enrichResult, [3](#page-2-0) cnetplot, [4](#page-3-0) cnetplot,compareClusterResult-method *(*cnetplot*)*, [4](#page-3-0) cnetplot,enrichResult-method *(*cnetplot*)*, [4](#page-3-0) cnetplot,gseaResult-method *(*cnetplot*)*, [4](#page-3-0) cnetplot,list-method *(*cnetplot*)*, [4](#page-3-0) cnetplot.enrichResult *(*cnetplot*)*, [4](#page-3-0) color\_palette, [7](#page-6-0) dotplot, [8](#page-7-0) dotplot,compareClusterResult,ANY-method *(*dotplot*)*, [8](#page-7-0) dotplot,compareClusterResult-method *(*dotplot*)*, [8](#page-7-0) dotplot,enrichResult-method *(*dotplot*)*, [8](#page-7-0) dotplot,enrichResultList,ANY-method *(*dotplot*)*, [8](#page-7-0) dotplot,enrichResultList-method *(*dotplot*)*, [8](#page-7-0) dotplot,gseaResult-method *(*dotplot*)*, [8](#page-7-0) dotplot,gseaResultList,ANY-method *(*dotplot*)*, [8](#page-7-0) dotplot,gseaResultList-method *(*dotplot*)*, [8](#page-7-0) dotplot.compareClusterResult *(*dotplot*)*, [8](#page-7-0) dotplot.enrichResult *(*dotplot*)*, [8](#page-7-0) drag\_network, [11](#page-10-0) emapplot, [12,](#page-11-0) *[18](#page-17-0)*, *[34](#page-33-0)* emapplot,compareClusterResult-method *(*emapplot*)*, [12](#page-11-0) emapplot,enrichResult-method *(*emapplot*)*, [12](#page-11-0) emapplot,gseaResult-method *(*emapplot*)*, [12](#page-11-0)

emapplot.compareClusterResult *(*emapplot*)*, [12](#page-11-0) emapplot.enrichResult *(*emapplot*)*, [12](#page-11-0) emapplot\_cluster, [17](#page-16-0) fortify.compareClusterResult, [18](#page-17-0) fortify.enrichResult *(*fortify.compareClusterResult*)*, [18](#page-17-0) geom\_gsea\_gene, [19](#page-18-0) ggtable, [20](#page-19-0) godata, *[28](#page-27-0)* goplot, [20](#page-19-0) goplot,enrichResult-method *(*goplot*)*, [20](#page-19-0) goplot,gseaResult-method *(*goplot*)*, [20](#page-19-0) goplot.enrichResult *(*goplot*)*, [20](#page-19-0) gseadist, [22](#page-21-0) gseaplot, [23](#page-22-0) gseaplot,gseaResult-method *(*gseaplot*)*, [23](#page-22-0) gseaplot.gseaResult *(*gseaplot*)*, [23](#page-22-0) gseaplot2, [24](#page-23-0) gsearank, [25](#page-24-0) gsInfo, [26](#page-25-0) heatplot, [26](#page-25-0) heatplot,enrichResult-method *(*heatplot*)*, [26](#page-25-0) heatplot,gseaResult-method *(*heatplot*)*, [26](#page-25-0) heatplot.enrichResult *(*heatplot*)*, [26](#page-25-0) pairwise\_termsim, *[16](#page-15-0)*, [27](#page-26-0) pairwise\_termsim,compareClusterResult-method *(*pairwise\_termsim*)*, [27](#page-26-0) pairwise\_termsim,enrichResult-method *(*pairwise\_termsim*)*, [27](#page-26-0) pairwise\_termsim,gseaResult-method

*(*pairwise\_termsim*)*, [27](#page-26-0)

```
pairwise_termsim.compareClusterResult (pairwise_termsim), 27
pairwise_termsim.enrichResult (pairwise_termsim), 27
plotting.clusterProfile
, 29
pmcplot
, 30
```

```
ridgeplot
, 31
ridgeplot,gseaResult-method (ridgeplot), 31
ridgeplot.gseaResult
(ridgeplot
)
, 31
```

```
32
ssplot,compareClusterResult-method (ssplot), 32
ssplot,enrichResult-method
(ssplot
)
, 32
ssplot,gseaResult-method
(ssplot
)
, 32
ssplot.compareClusterResult
(ssplot
)
, 32
ssplot.enrichResult
(ssplot
)
, 32
```

```
treeplot
, 35
treeplot,compareClusterResult-method (treeplot), 35
treeplot,enrichResult-method (treeplot), 35
treeplot,gseaResult-method
(treeplot
)
,
        35
treeplot.compareClusterResult (treeplot), 35
treeplot.enrichResult
(treeplot
)
, 35
```

```
upsetplot
, 39
upsetplot,enrichResult,ANY-method (upsetplot), 39
upsetplot,enrichResult-method (upsetplot), 39
upsetplot,gseaResult
(upsetplot
)
, 39
upsetplot,gseaResult-method (upsetplot), 39
```